## **whiptail**

Whiptail — утилита для создания диалоговых окон из сценариев оболочки. Это замена для пакета dialog, использующая библиотеку [newt](http://sysadminmosaic.ru/newt/newt) вместо [ncurses](http://sysadminmosaic.ru/ncurses/ncurses). Она предоставляет метод отображения нескольких типов диалоговых окон из сценариев оболочки командной строки. Это позволяет разработчику сценария обеспечить взаимодействие с пользователем в более доступной форме.

<https://pagure.io/newt>

## **Установка**

apt **install whiptail**

## **Ссылки**

<https://packages.debian.org/search?keywords=whiptail>

[whiptail - утилита для создания диалоговых боксов в интерактивных скриптах оболочки](http://rus-linux.net/MyLDP/consol/whiptail.html)

[Whiptail — Пингвиньи радости](http://tdkare.ru/sysadmin/index.php/Whiptail)

[Bash Shell Scripting/Whiptail - Wikibooks, open books for an open world](https://en.wikibooks.org/wiki/Bash_Shell_Scripting/Whiptail)

[Как создавать диалоговые блоки в интерактивных shell скриптах - ZaLinux.ru](https://zalinux.ru/?p=6)

**<http://sysadminmosaic.ru/whiptail/whiptail>**

**2019-03-05 13:06**

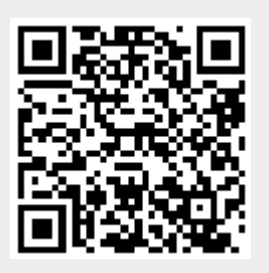